(Wahlaufgabe)

Um das Transportband in seiner Neigung verstellen zu können, ist ein doppeltwirkender Hubzylinder mit Endlagedämpfung auszulegen und die Steuerung zu entwickeln.<sup>1</sup>

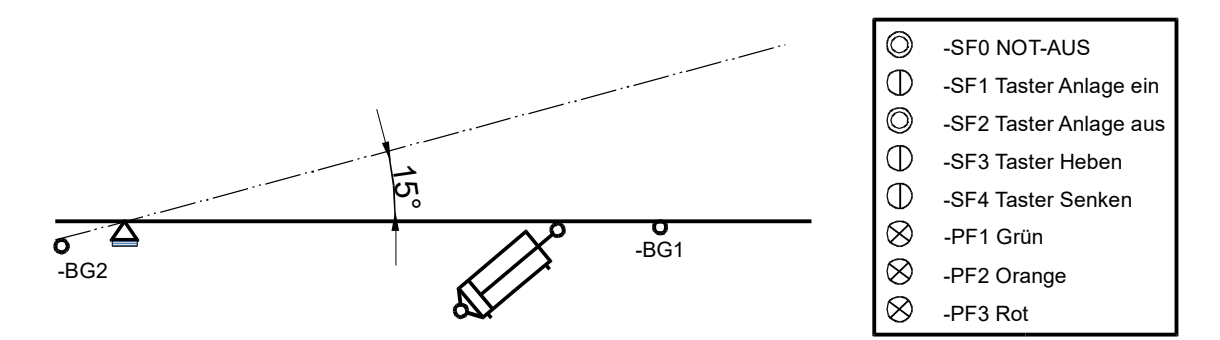

Die Basissteuerung für das Anheben des höhenverstellbaren Förderbands muss folgende Randbedingungen erfüllen:

- Die Anlage wird mit dem Taster -SF1 in Betrieb genommen. Die Betriebsfähigkeit wird mit einer grünen Lampe signalisiert.
- Die Anlage wird mit dem Taster -SF2 ausgeschaltet.
- Das höhenverstellbare Transportband kann aus seiner horizontalen Lage auf α = 15° bzw. von α = 15° in die horizontale Lage bewegt werden. Zwischenstellungen sind nicht möglich. Die Hubbewegung wird mit dem Taster -SF3 und die Senkbewegung mit dem Taster -SF4 initiiert.
- Die Lage α = 0° bzw. α = 15° wird durch die Tastrollen -BG1 und -BG2 festgestellt.
- Während eines Hub- bzw. Senkvorgangs leuchtet eine orangefarbene Lampe.
- –Bei NOT-AUS durch die Betätigung von -SF0 fährt das höhenverstellbare Transportband in seine horizontale Grundstellung. Bei NOT-AUS leuchtet eine rote Lampe.
- –Aus Sicherheitsgründen müssen die Hub- und Senkbewegungen langsam erfolgen.

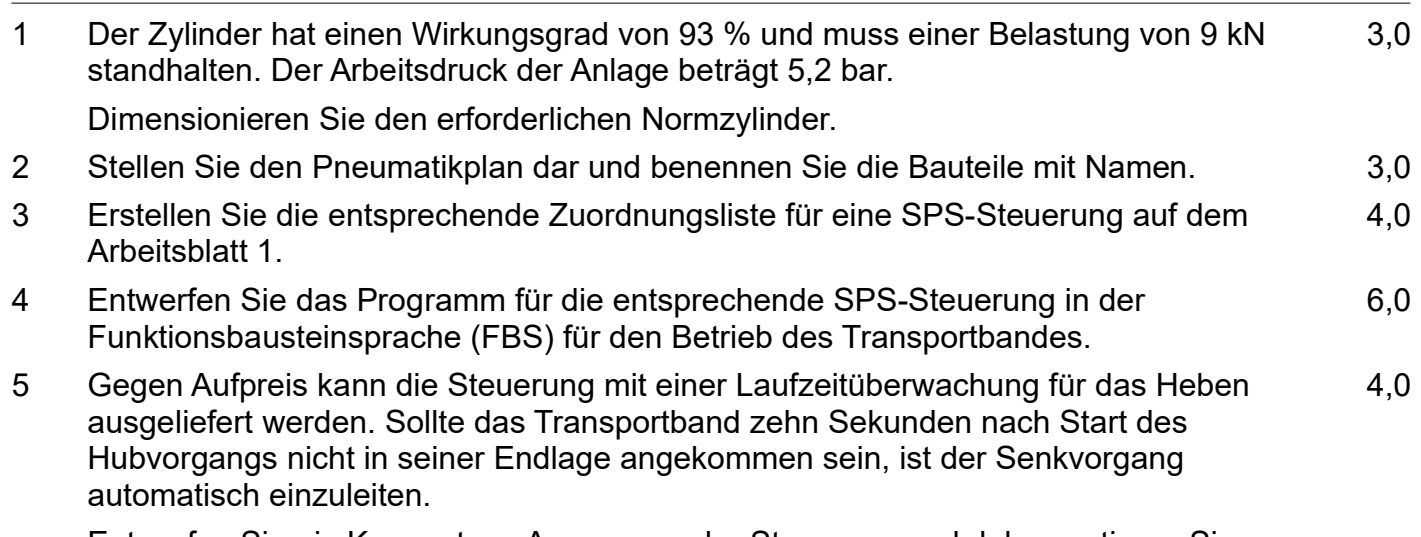

Entwerfen Sie ein Konzept zur Anpassung der Steuerung und dokumentieren Sie dieses Konzept nachvollziehbar.

1 Die Bezeichnungen der Originalaufgabe wurden hier an [EuroTabM48] angepasst.

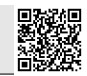

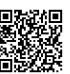

Für die Aufnahme der Förderbänderproduktion benötigt die Firma Max Müller e.K. zusätzliche Kapazitäten in Maschinen und Produktionsstätten. Für die notwendige Finanzierung der geplanten Investitionen stehen mehrere Möglichkeiten der Kapitalbeschaffung zur Auswahl.

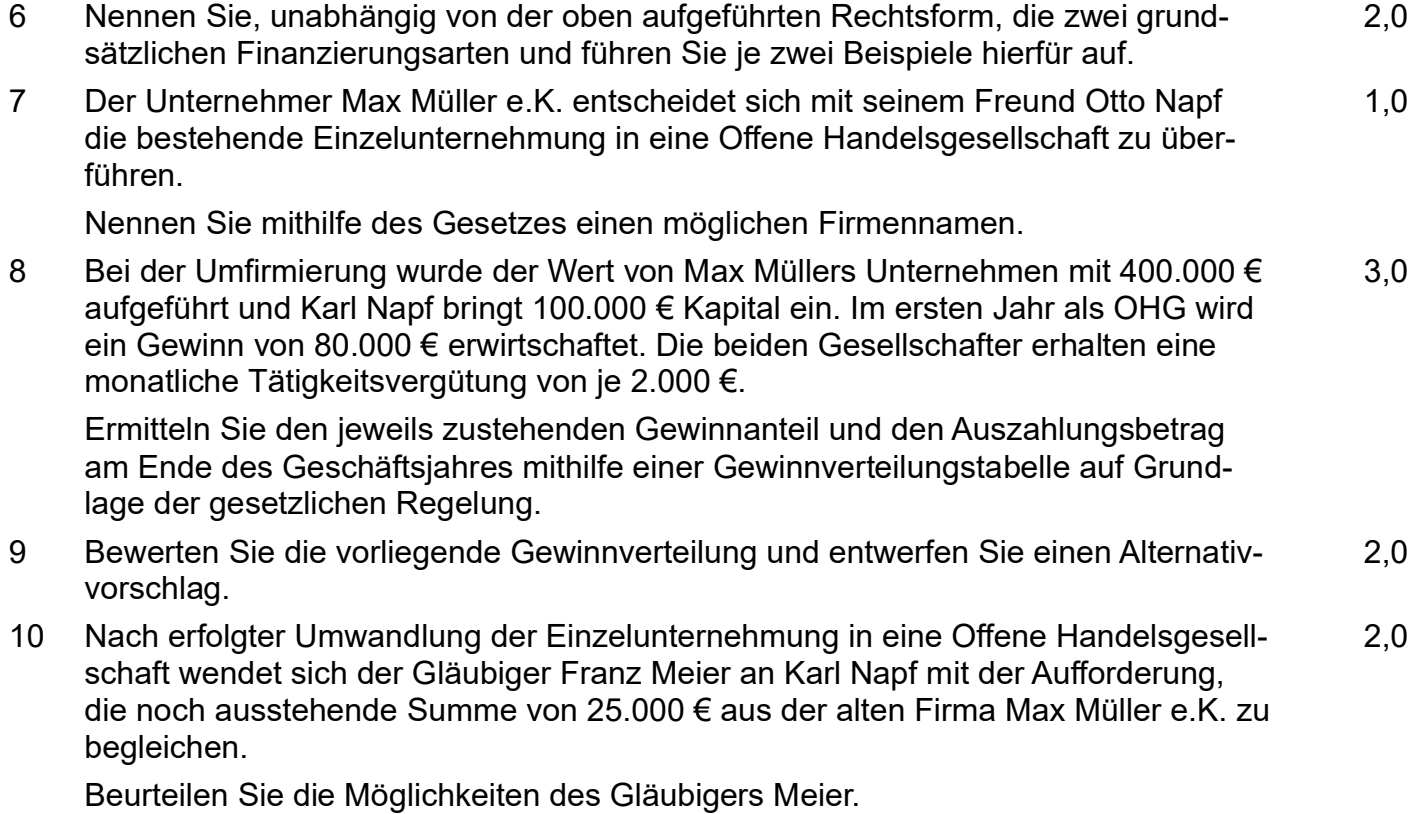

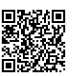

### Arbeitsblatt 1

zu Aufgabe 3: Zuordnungsliste

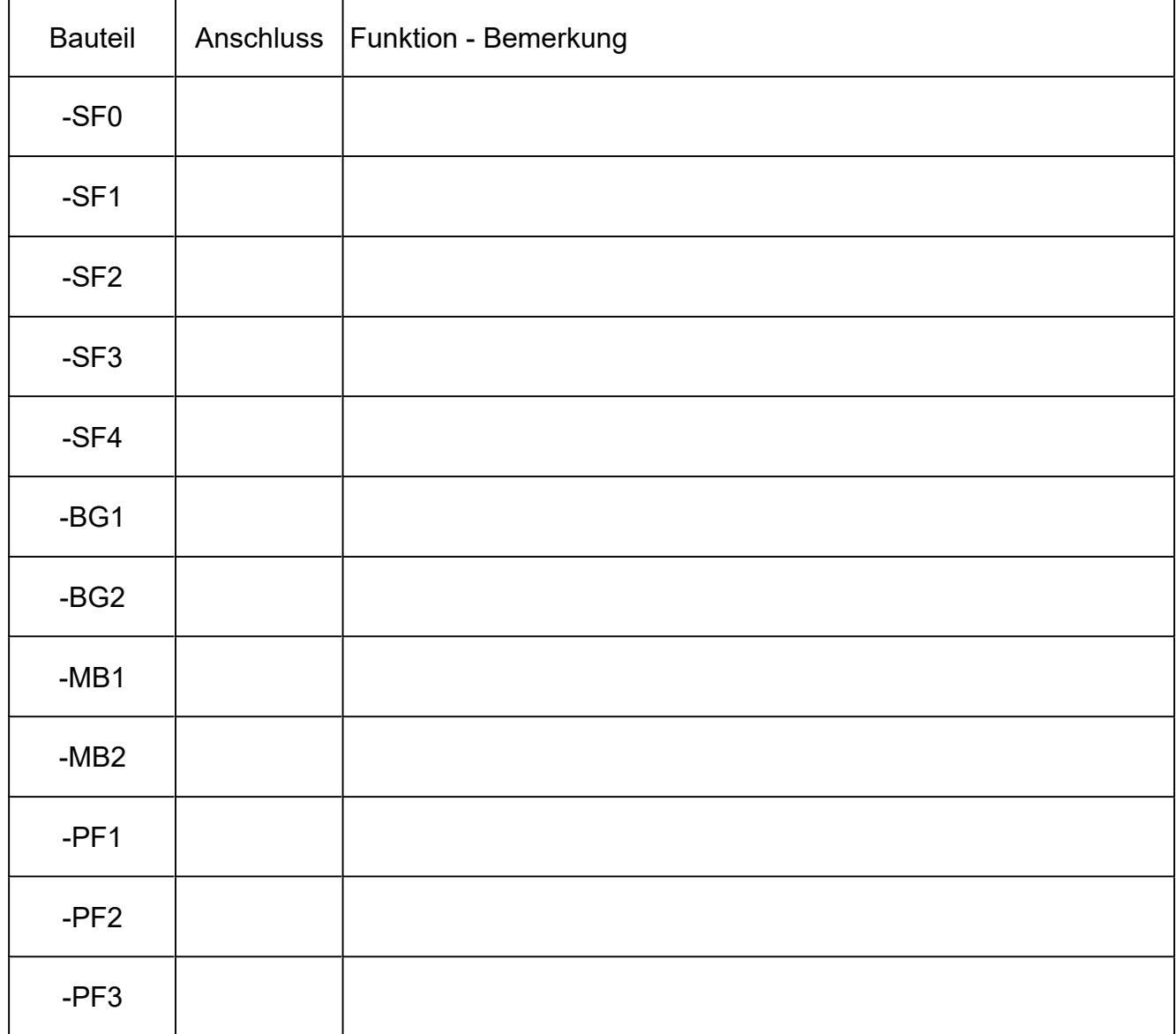

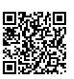

#### Lösungsvorschlag

*SPS: (20 P): Zylinder auswählen; Pneumatikplan; Zuordnungsliste; FBS Verknüpfungssteuerung und Laufzeitüberwachung*

1 Normzylinder

$$
\eta \cdot p = \frac{\dot{F}}{A} \quad \Rightarrow \qquad A_{\text{erf}} = \frac{F}{p \cdot \eta} = \frac{9 \, kN}{5,2 \, \text{bar} \cdot 93 \, \%} = \frac{9000 \, N}{5,2 \cdot 10 \, N/cm^2 \cdot 0.93} = 186 \, cm^2
$$
\n
$$
A = \frac{\pi}{4} \cdot d^2 \quad \Rightarrow \qquad d = \sqrt{\frac{4 \cdot A_{\text{erf}}}{\pi}} = \sqrt{\frac{4 \cdot 0.0186 \, m^2}{\pi}} = 0.154 \, m = 154 \, mm
$$

Gewählt: Normzylinder mit KolbenØ d<sub>1</sub> = 160 mm und KolbenstangenØ d<sub>2</sub> = 40 mm  $(\rightarrow$  [EuroTabM] "Pneumatikzylinder, Abmessungen")

2 Pneumatikplan

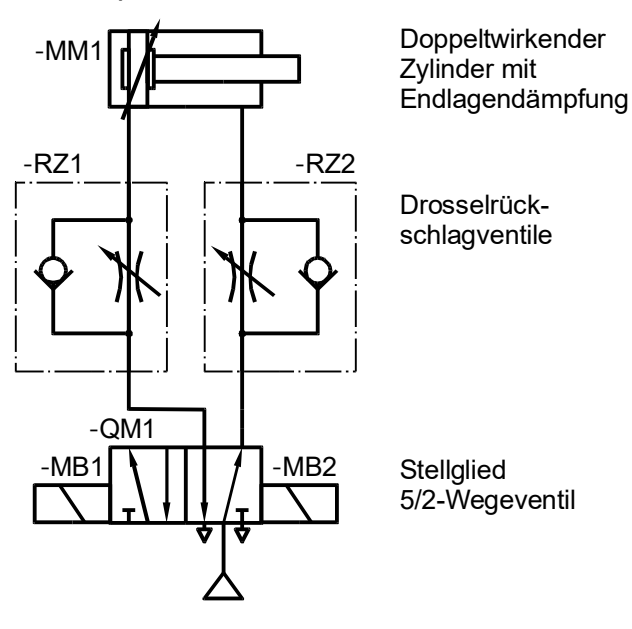

Die Nummerierung der Bauteile ist nicht gefordert.

3 Zuordnungsliste

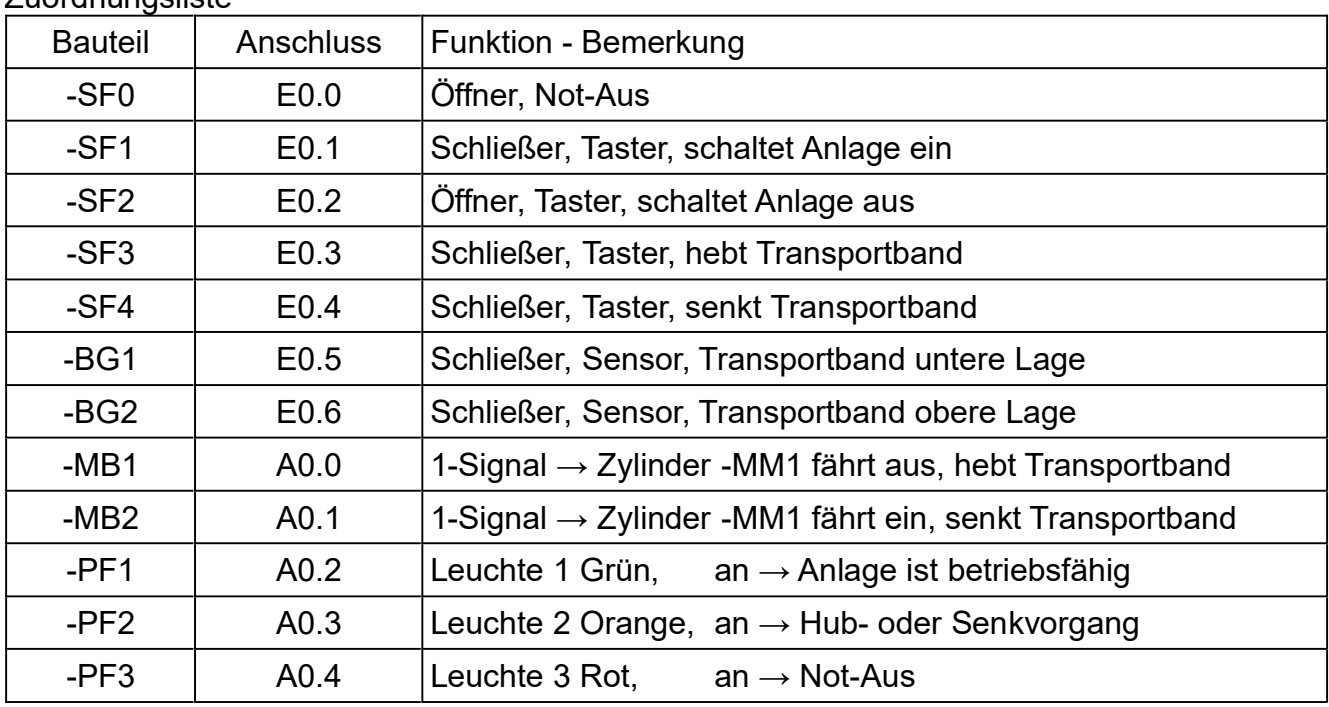

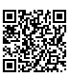

#### 4 FBS

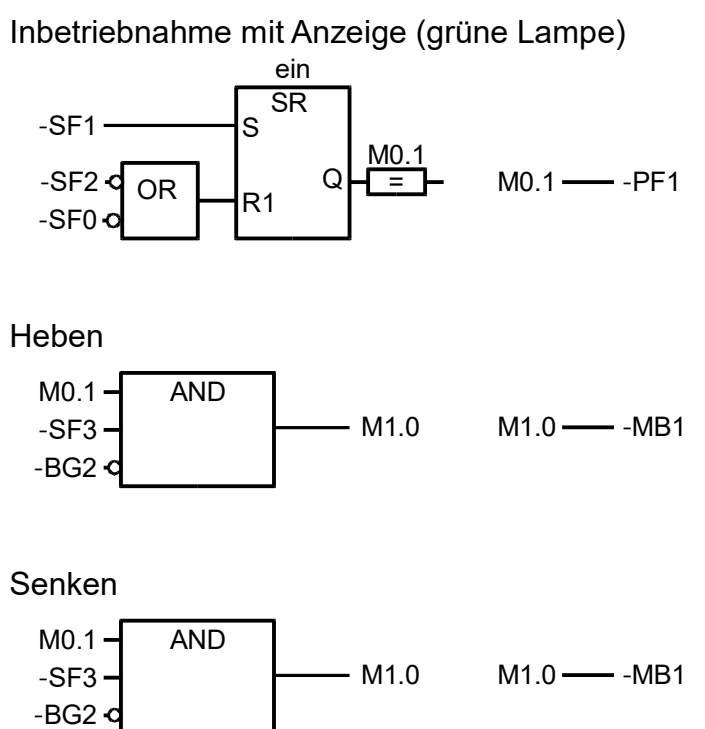

Not-Aus anzeigen (rote Lampe)

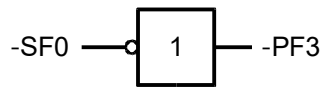

Heben / Senken anzeigen (orange Lampe)

‑PF2  $M1.0 - OR$ M2.0

Hinweis 1: - BG1 und - BG2 vor den Setzeingängen von M1.0 und M2.0 sind nicht ausdrücklich gefordert.

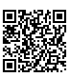

#### 5 FBS mit Laufzeitüberwachung

Senken auslösen mit Zeitüberwachung

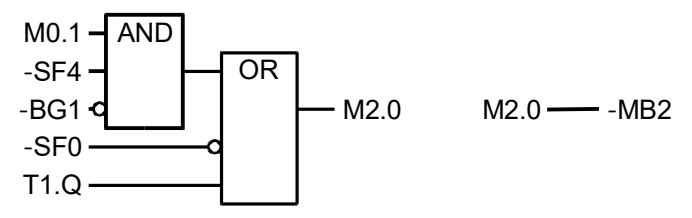

Zeitüberwachung für das Heben

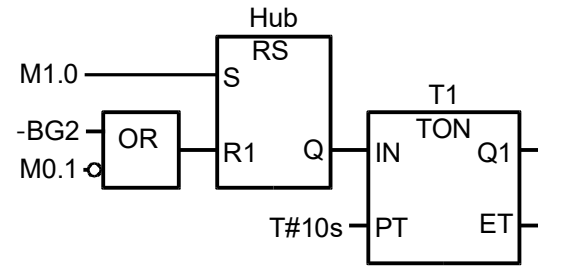

Da M1.0 nur das Startsignal zum Heben liefert, aber nicht während des ganzen Hebens ansteht, muss es gespeichert werden. Das Rücksetzen des Speichers durch M0.1 verhindert, dass die Zeitüberwachung nach Abschalten der Anlage weiterläuft und u.U. Senken auslöst.

Lösungen ohne Speicher (Beispiel rechts) unter Verwendung vorhandener Signale sind denkbar, aber hängen von der Aufgabe ab und müssen individuell gefunden werden – das ist zeitaufwändig und riskant, also in einer Prüfung nicht zu empfehlen.

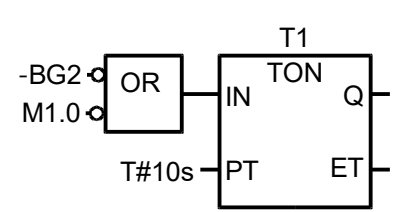